## 4 PARTICIPAR DO PGD NO SISGP

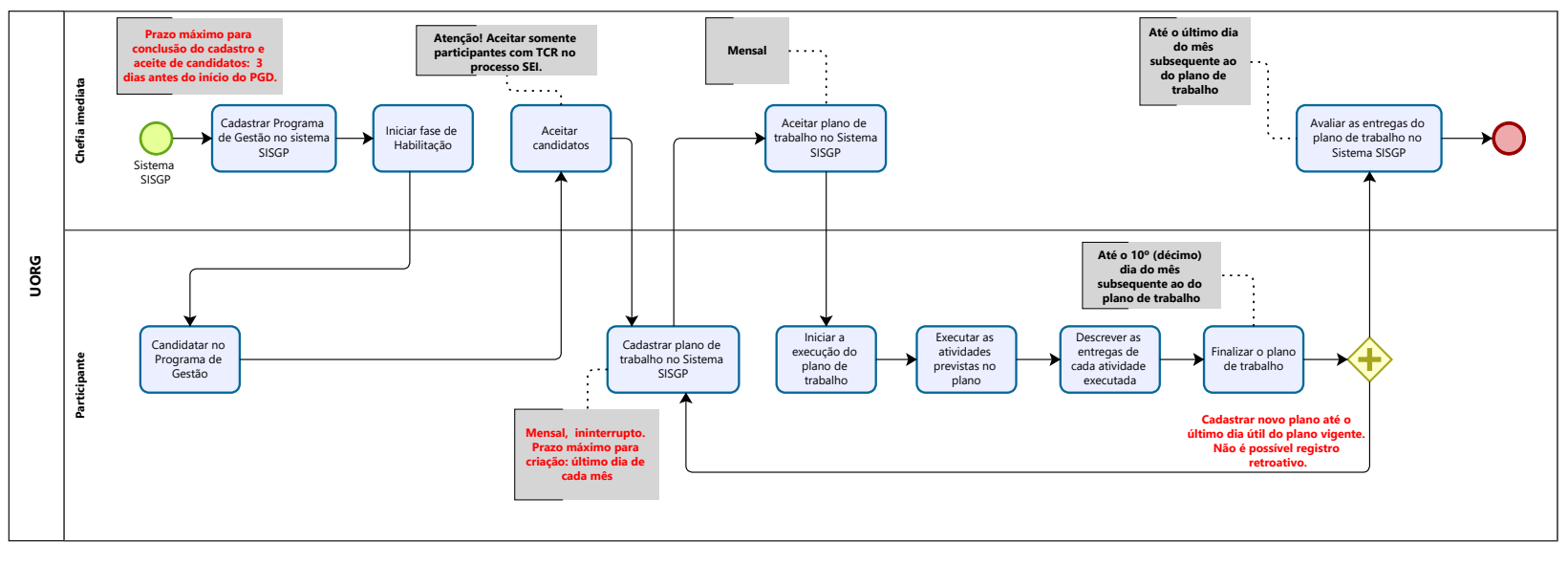

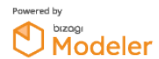